# **TOTVS**

## **Nova Rotina na Importação de Ocorrências do EDI**

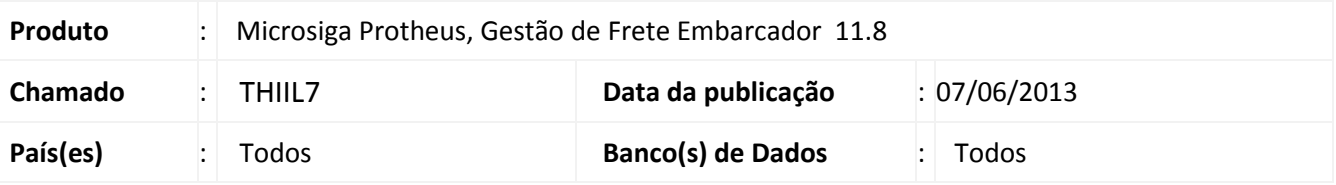

**Boletim Técnico**

Alteração realizada na rotina de EDI **Importação de Ocorrência (GFEA117A)** para executar a busca pelo código da ocorrência informado no arquivo, não encontrando, executa a busca iniciando o código com 6 zeros a esquerda com é executado atualmente.

#### **Procedimento para Implementação**

O sistema é atualizado logo após a aplicação do pacote de atualizações (*Patch*) deste chamado.

### **Procedimentos para Utilização**

- 1. Em **Gestão de frete embarcador (SIGAGFE)** acesse **Atualizações > Cadastros > Ocorrências > Motivos Ocorrência.**
- 2. Em **Gestão de frete embarcador (SIGAGFE)** acesse **Atualizações > Cadastros > Ocorrências > Tipos Ocorrência** Cadastre os tipos de ocorrências e vincule os motivos de ocorrências.
- 3. Em **Gestão de frete embarcador (SIGAGFE)** acesse **Atualizações > Edi > Receber Ocoren > Importar** Importe um arquivo de ocorrência e processe o mesmo.

#### **Informações Técnicas**

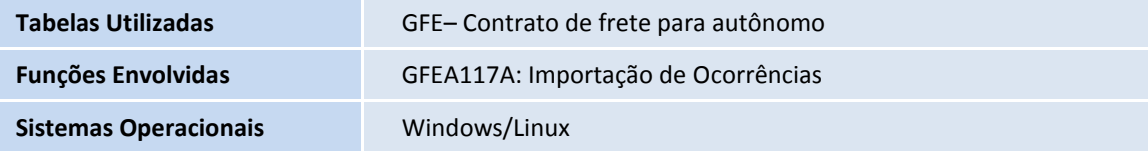

 $\ddot{\circ}$ 

 $\bullet$